**Using a Variable as a Placeholder Investigate Change Add Create P1** Start Scratch and load placeholder

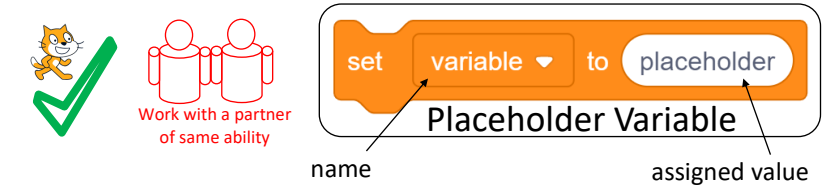

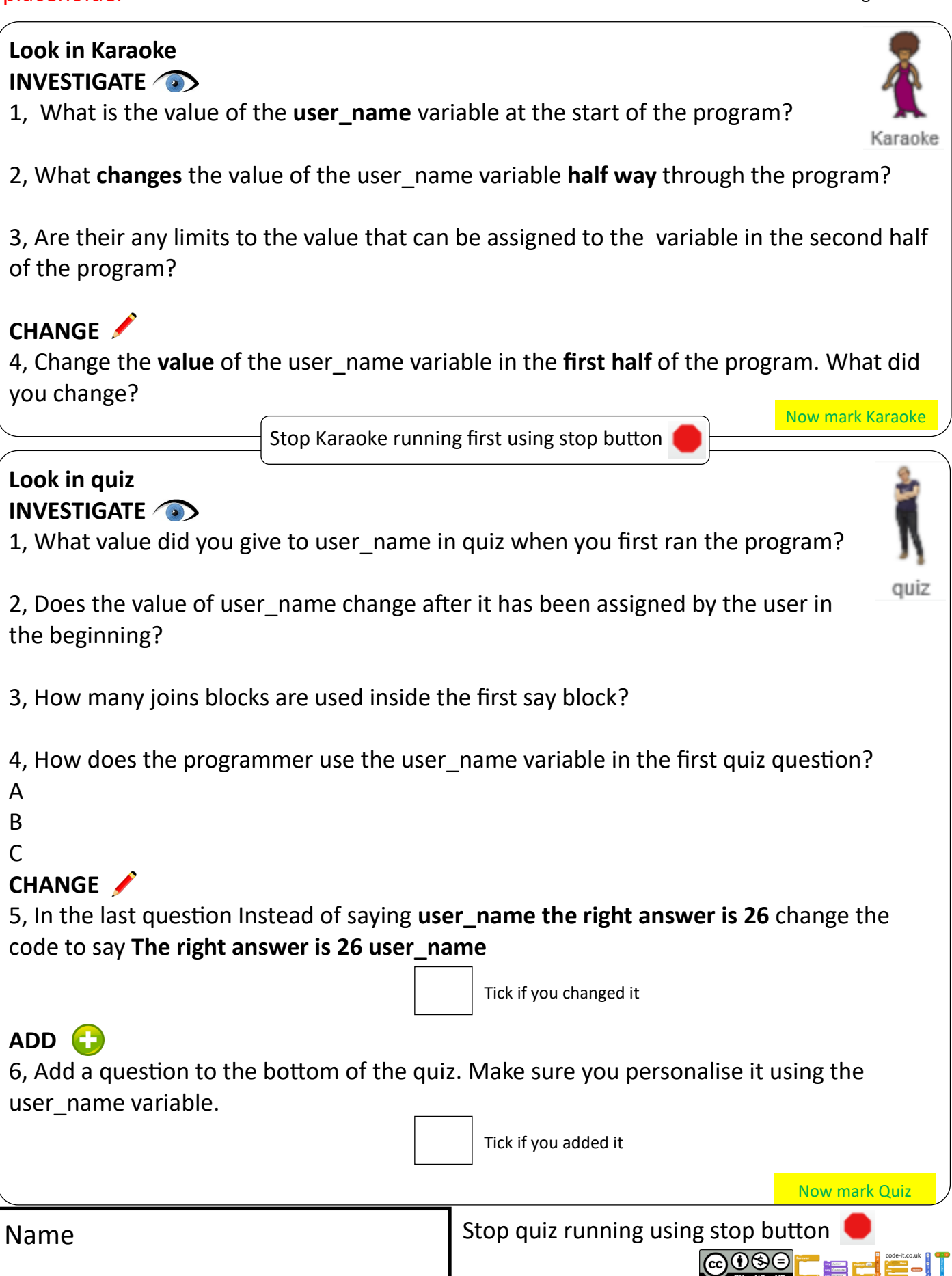

**Using a Variable as a Placeholder Investigate Change Add Create P2** Start Scratch and load placeholder

Name

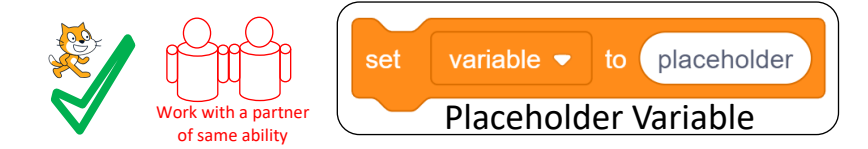

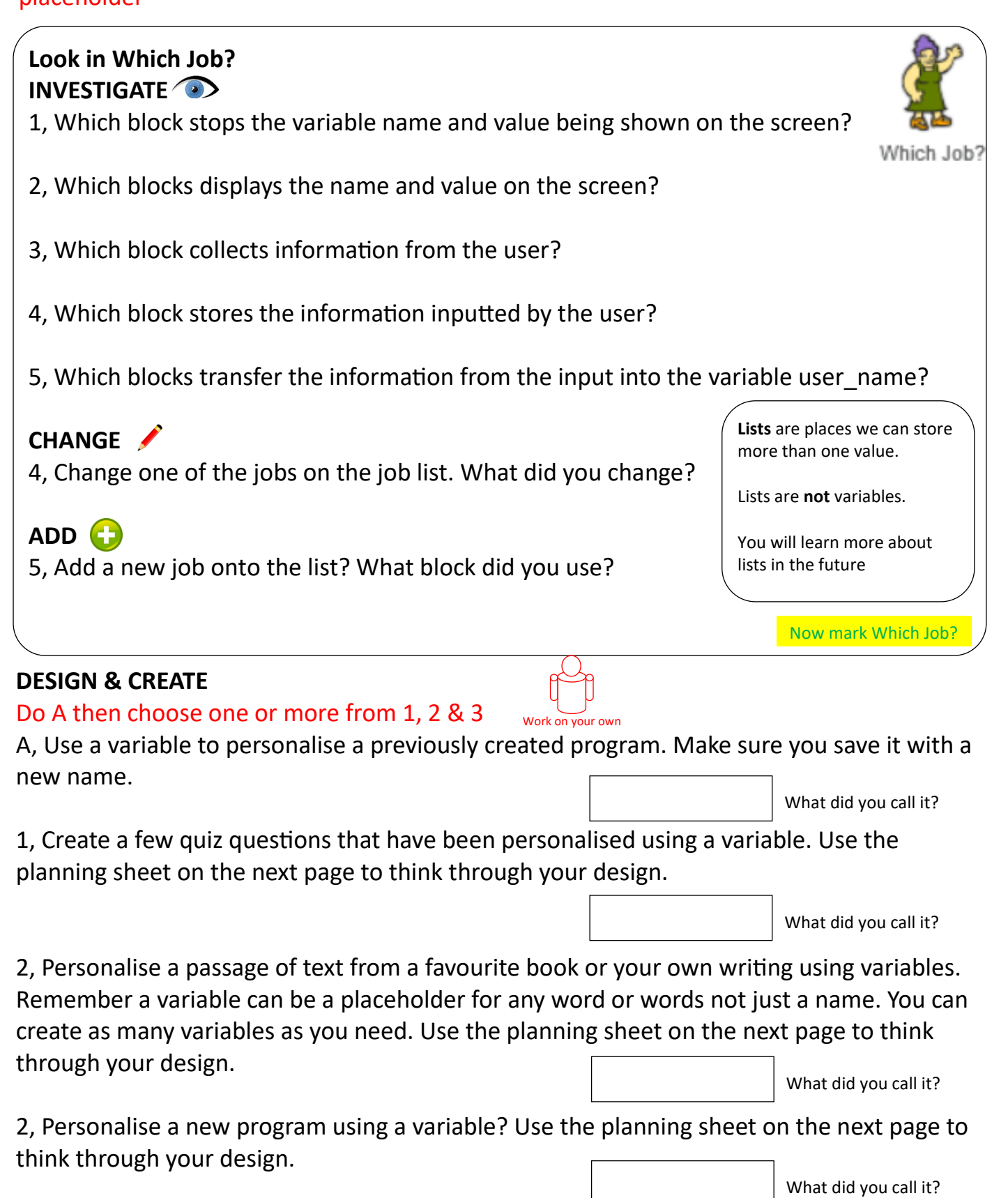

**COOSE EE FELICIT CONFIRMENT** 

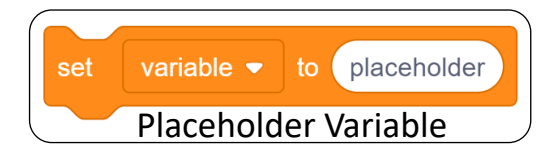

## **Planner**

**Idea Level** *My app will… My characters will be… The aim of the app will be….*

**Design Level** What will your characters do?

**Design Level** (Use **variables as placeholders** in your algorithms)

**Initialisation** Jot down how you're your program will always return to

Name

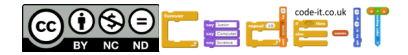

## **ANSWER SHEET PAGE 1**

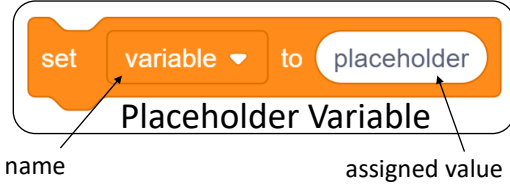

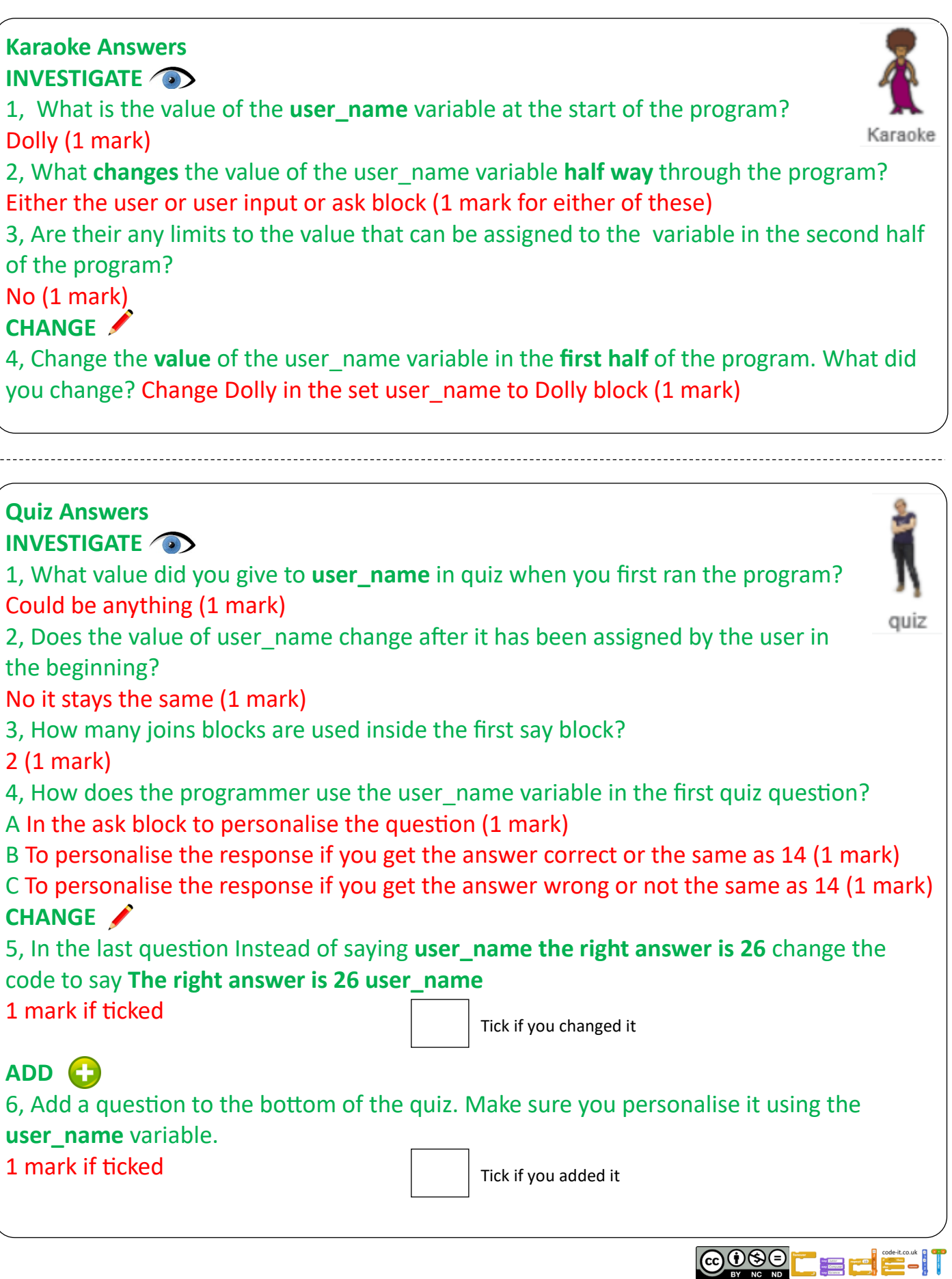

## **ANSWER SHEET PAGE 2**

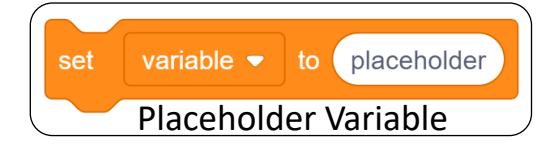

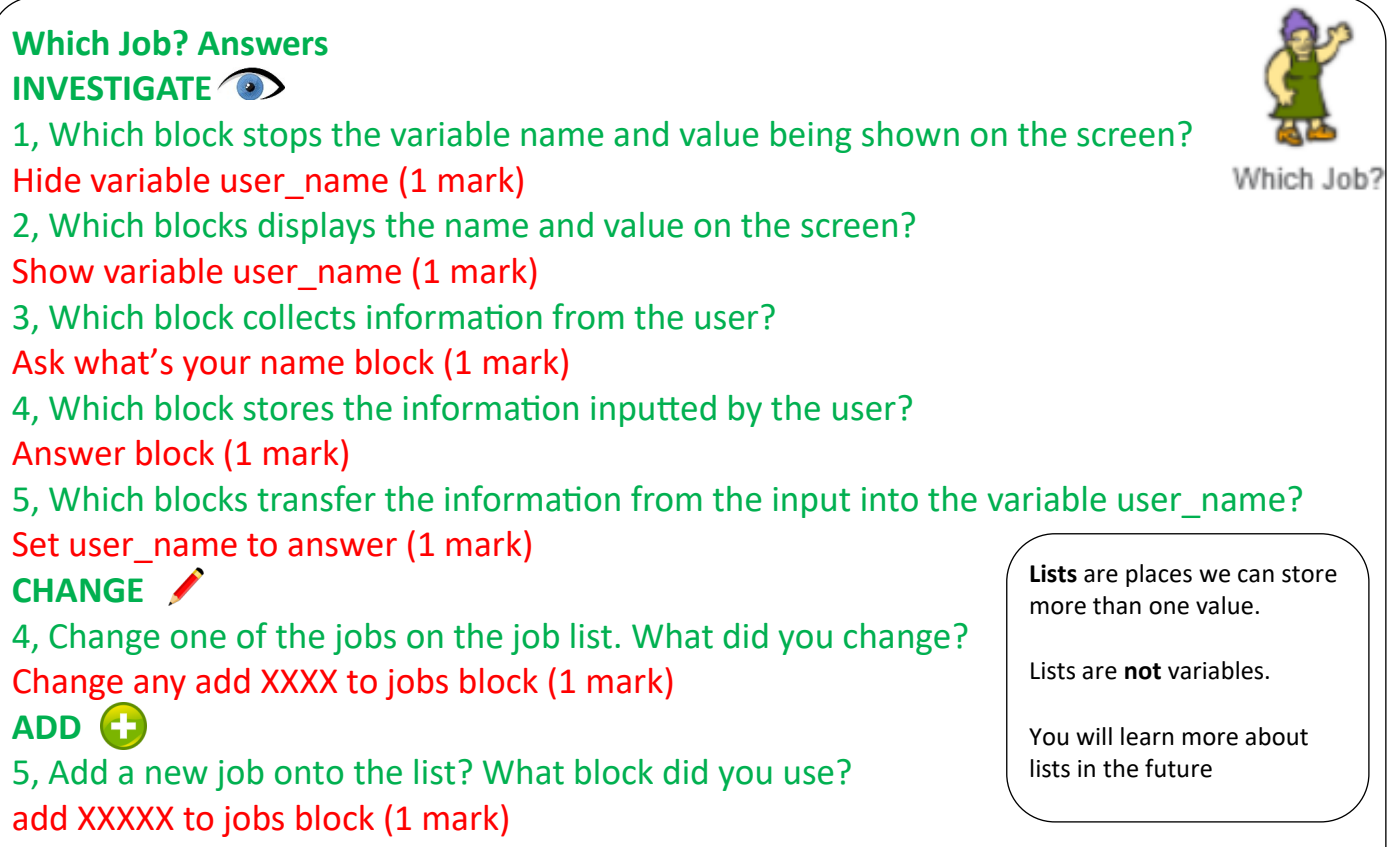